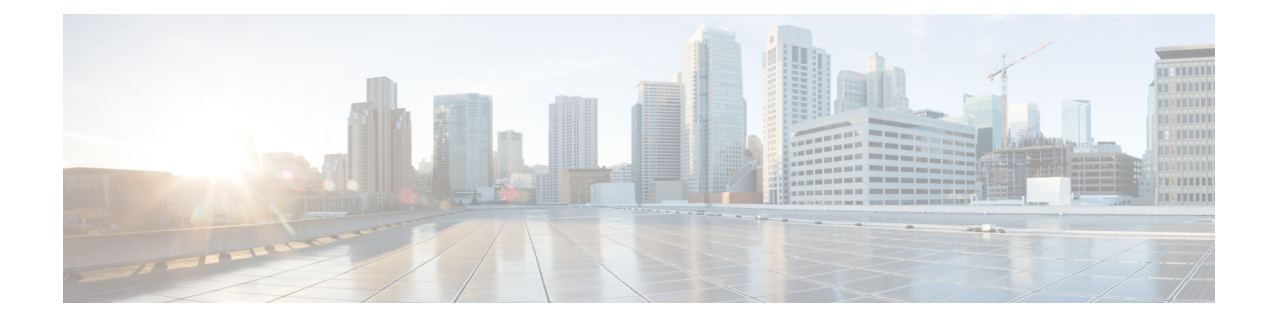

## **Line Configuration Mode Commands**

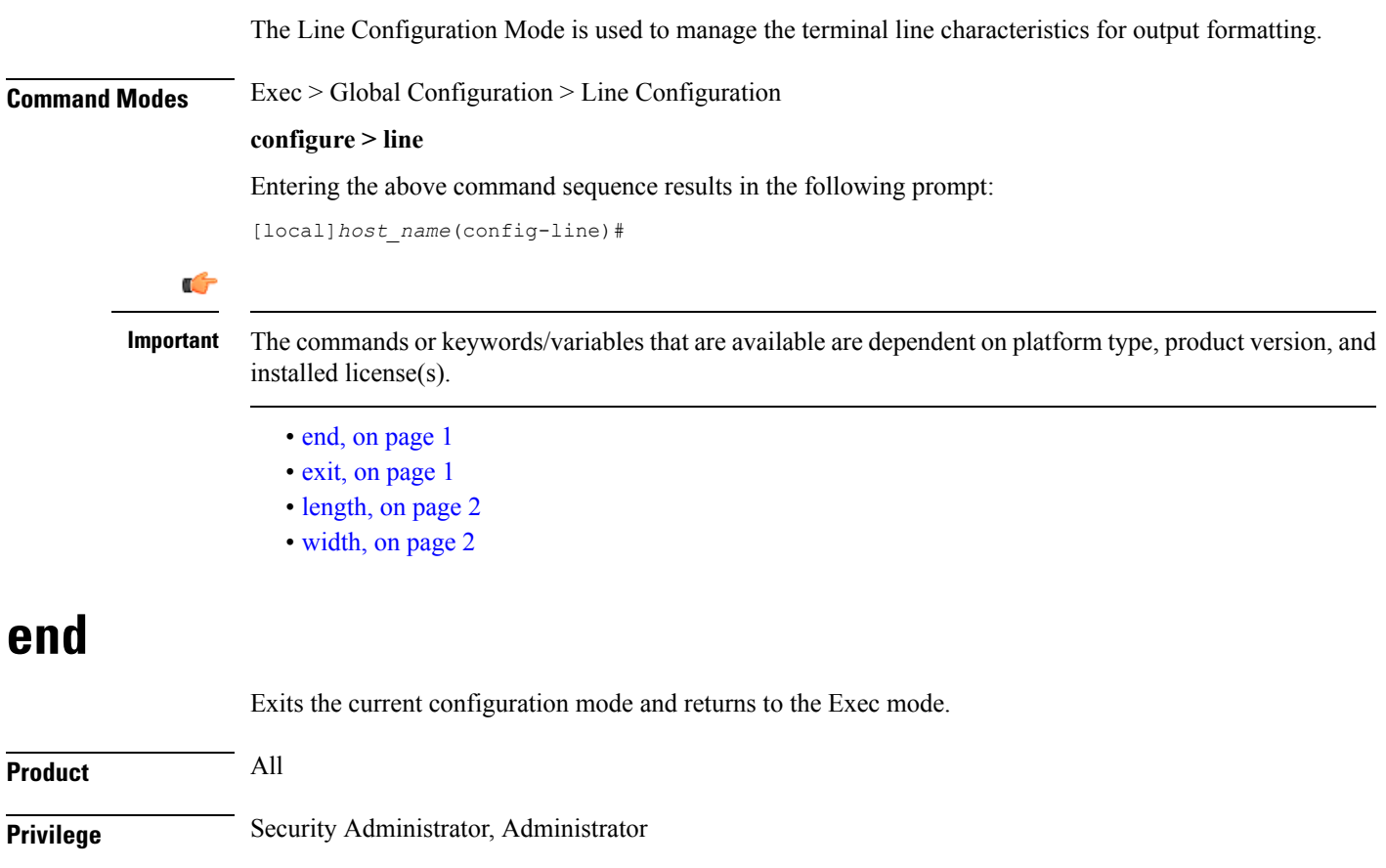

<span id="page-0-1"></span><span id="page-0-0"></span>**Syntax Description end**

**Usage Guidelines** Use this command to return to the Exec mode.

## **exit**

Exits the current mode and returns to the parent configuration mode.

I

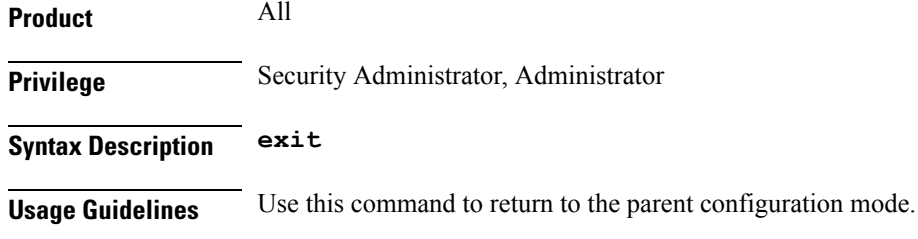

## <span id="page-1-0"></span>**length**

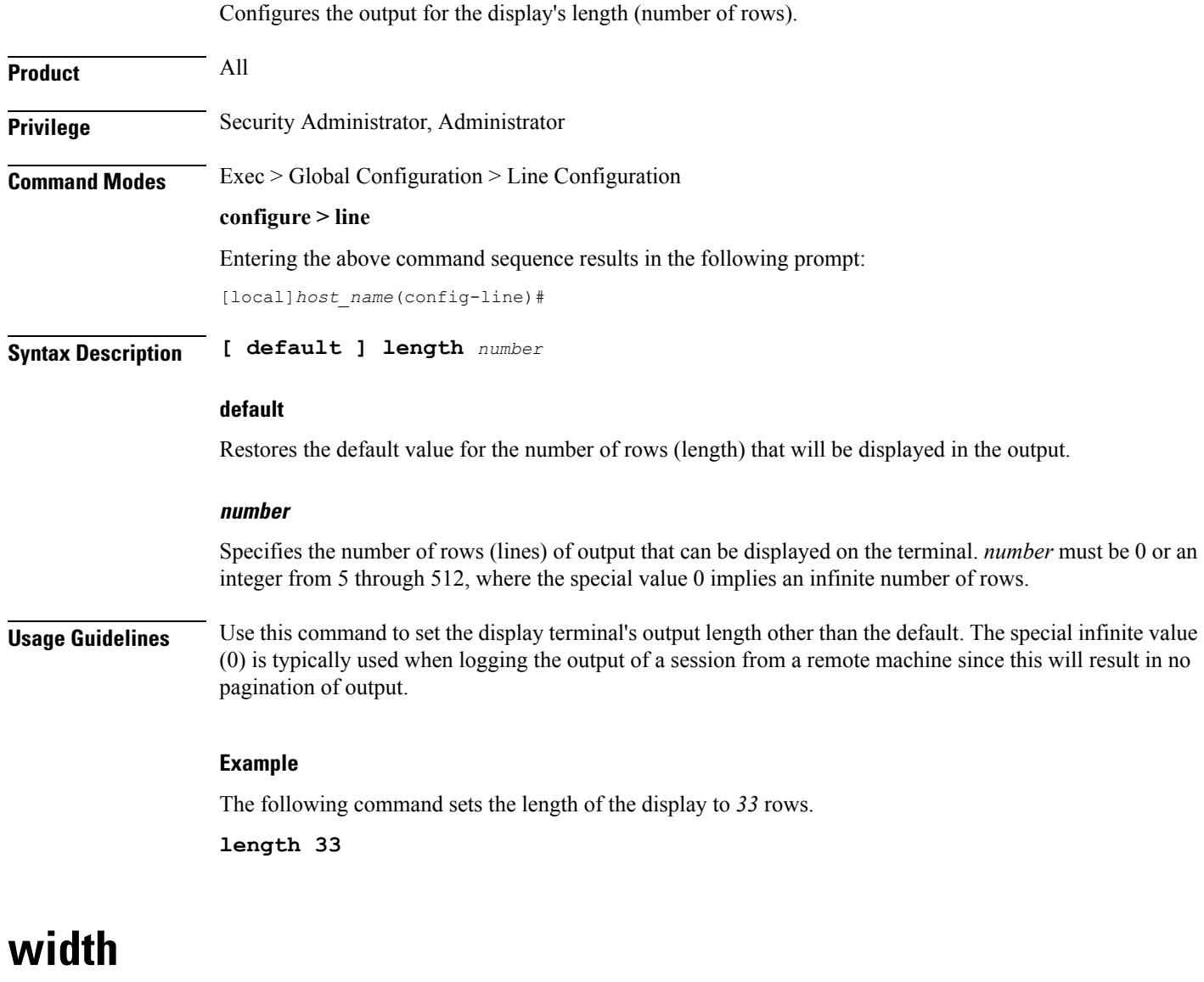

Configures the output for the displays width (number of characters in a single row).

<span id="page-1-1"></span>**Product** All

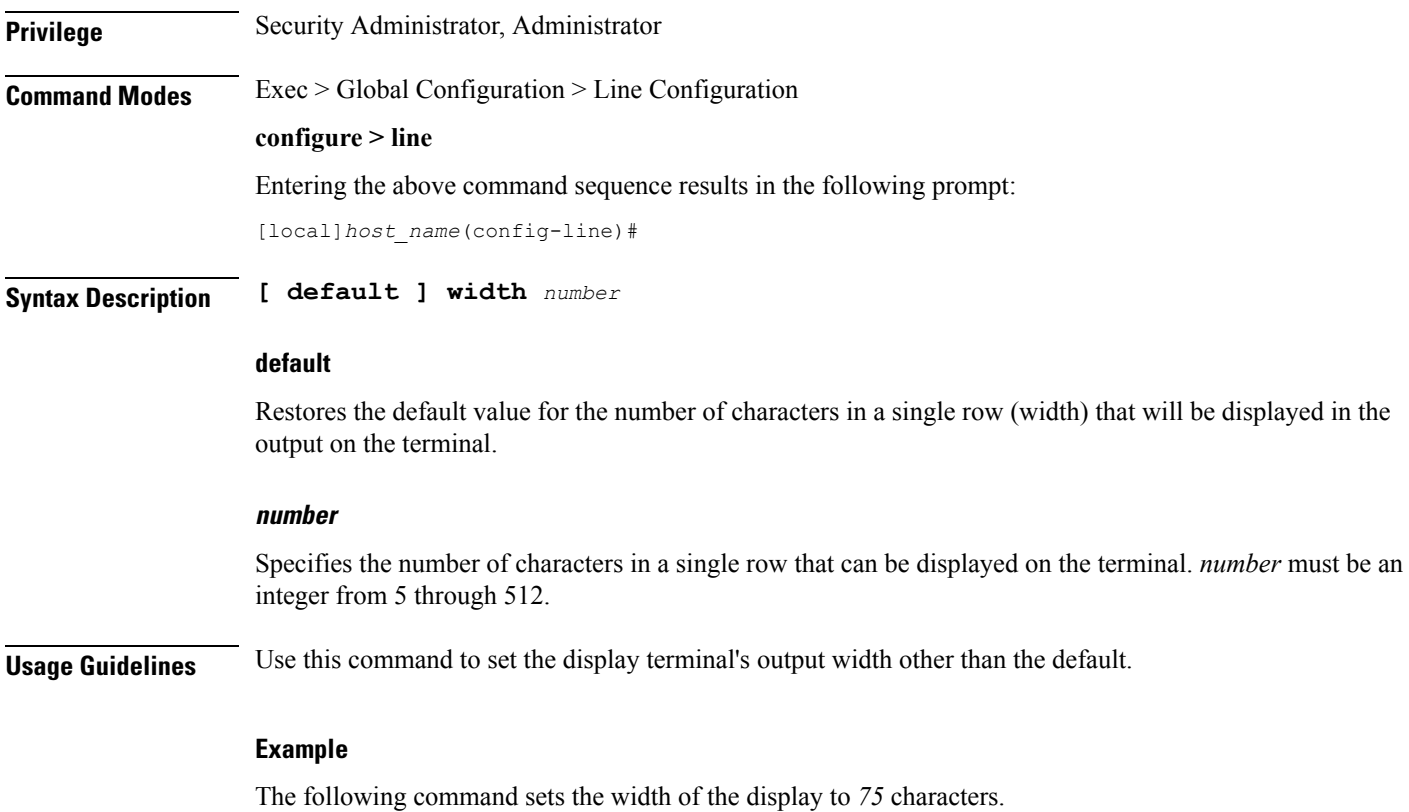

**width 75**

 $\mathbf{l}$ 

 $\mathbf I$